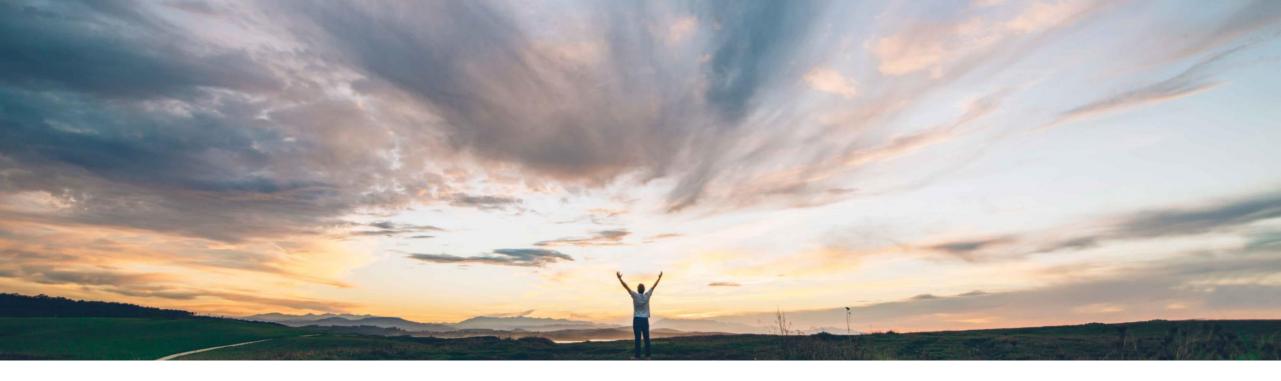

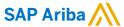

# Feature at a Glance Pricing Conditions for Volume & Time Breaks in Sourcing & Contracts

Badrinath Waiker, SAP Ariba Target GA: October 2018

CONFIDENTIAL

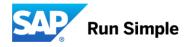

# Feature at a Glance

# Introducing: Pricing Conditions for Volume & Time Breaks in Sourcing & Contracts

### **Customer challenge**

- Inadequate functionalities to capture prices with conditional breaks on quantity and time
- No functionality to capture these conditions to create
   Conduct sourcing events with pricing conditions a PIR (Price info record to export the pricing along with conditions to ERP) or contracts

# Meet that challenge with

#### SAP Ariba

SAP Ariba introduces new functionality that allows sourcing users to:

- with the ability to capture pricing & quantity along with time breaks
- Create PIR for external ERP
- Create contracts in-line with pricing conditions

## **Experience key benefits**

- Intuitive UI to enable pricing conditions at the sourcing event level
- Ability to define price breaks and time breaks as desired
- Enhanced supplier UI to capture supplier responses

#### Solution area

SAP Ariba Strategic Sourcing Suite

# Implementation information

This feature is "on" by default. No action is required to utilize this feature.

## **Prerequisites and Limitations**

None

2 © 2018 SAP SE or an SAP affiliate company. All rights reserved.

## **Feature at a Glance**

# Introducing: Pricing Conditions for Volume & Time Breaks in Sourcing & Contracts

#### **Detailed feature information**

- To capture volume & time breaks enable pricing conditions at the event level or at the template level
- · Sourcing users define the breaks for time (validity period) and volume scales at the event level
- · Accept pricing on supplier responses and create follow-on documents

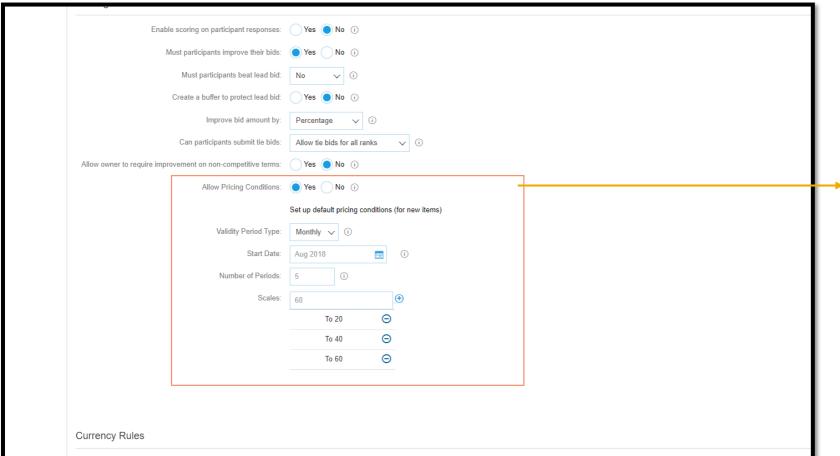

New functionality to enable pricing conditions

- Ability to get pricing validity periods
- Ability to select time breaks
- Ability to add quantities

Please see the <u>Invision demo</u> on the Release Readiness page of SAP Connect for a detailed demo of this feature.